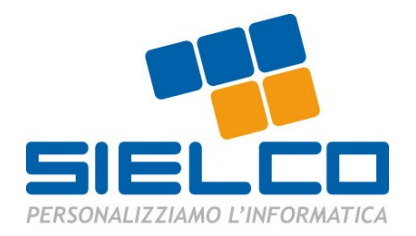

### SERVICE DESCRIPTION SI-GUACAM Ver. 1.2 - Aggiornamento del 10/11/2022

\_\_\_\_\_\_\_\_\_\_\_\_\_\_\_\_\_\_\_\_\_\_\_\_\_\_\_\_\_\_\_\_\_\_\_\_\_\_\_\_\_\_\_\_\_\_\_\_\_\_\_\_\_\_\_\_\_\_\_\_\_\_\_\_\_\_\_\_\_\_\_\_\_\_\_\_\_\_\_\_\_\_\_\_\_\_\_\_\_\_\_\_\_\_\_\_\_\_\_\_\_\_\_\_\_\_\_\_\_\_\_\_\_\_\_\_

## SOMMARIO

- 1. Descrizione generale
- 2. Avviamento del servizio
- 3. Gestione e mantenimento del servizio

# 1. DESCRIZIONE GENERALE

Si-Guacam è un portale che permette l'utilizzo dei desktop aziendali da qualsiasi dispositivo in remoto. Sielco è responsabile del mantenimento e gestione dell'infrastruttura al fine di garantire i livelli di servizio contrattualizzati.

Il servizio è a canone mensile e prevede dei costi di startup. I primi tre mesi sono compresi nei costi di startup.

Sielco eroga il servizio in modalità OnPremise, sull'infrastruttura del cliente, attraverso una appliance fisica collegata su una porta dello switch in rete locale.

Di seguito i prerequisiti per l'avviamento del Servizio:

A. Network e connettività.

B. Possibilità di pubblicare il portale in internet (non si necessita di ip pubblico statico).

Qualora venissero a mancare i prerequisiti il Servizio non potrà essere erogato.

Si consiglia l'utilizzo di un IPS a guardia del portale. L'installazione dell'appliance può avvenire ad opera del personale Sielco o direttamente per mano del cliente. Nel primo caso il servizio dovrà comprendere gli oneri di trasferta.

## RICHIESTE DI SERVIZIO

All'interno della fascia oraria del presidio il Cliente può aprire dei ticket per le seguenti richieste di servizio:

-Aggiunta, rimozione o modifica di un utente

-Aggiunta, rimozione o modifica di un desktop

-Reset della One Time Password

## 2. AVVIAMENTO DEL SERVIZIO

Le fasi per l'avviamento del servizio sono le seguenti:

A. Preparazione, presso la sede SIELCO, dell'appliance con un indirizzo statico della rete del cliente (MASK, DF GW) ed impostazione del nome cliente nella sua configurazione.

- 4. Dismissione del Servizio
- 5. SLA
- 6. Sicurezza
- 7. Informazioni Aggiuntive \_\_\_\_\_\_\_\_\_\_\_\_\_\_\_\_\_\_\_\_\_\_\_\_\_\_\_\_\_\_\_\_\_\_\_\_\_\_\_\_\_\_\_\_\_\_\_\_\_\_\_\_\_\_\_\_\_\_\_\_\_\_\_\_\_\_\_\_\_\_\_\_\_\_\_\_\_\_\_\_\_\_\_\_\_\_\_\_\_\_\_\_\_\_\_\_\_\_\_\_\_\_\_\_\_\_\_\_\_\_\_\_\_\_\_\_

B. Spedizione dell'appliance al cliente o installazione (collegamento alla rete) a cura del personale SIELCO

C. Test della OpenVPN verso l'appliance che ne permette la gestione da remoto e test del portale attraverso il suo nome DNS.

D. Creazione delle connessioni per i desktop

E. Creazione degli utenti remoti

F. Formazione personale del cliente e collaudo

## 3. GESTIONE E MANTENIMENTO DEL SERVIZIO

Il personale SIELCO eseguirà le seguenti attività:

- Verifica del funzionamento appliance
- Monitoraggio Nagios dell'appliance

N.B. Le attività di manutenzione verranno eseguite principalmente senza dare disservizi, tuttavia, potrebbe essere necessario concordare delle fasce di manutenzione straordinaria, per gestire le attività che rendano necessario un disservizio programmato

## 4. DISMISSIONE DEL SERVIZIO – RECESSO

Il Cliente dovrà comunicare tramite PEC la propriavolontà di recesso dal Servizio entro il giorno 15 del mesecorrente, impegnandosi a pagare la mensilità in corso.

Il recesso decorre dall'inizio del mese successivo.

La dismissione del Servizio prevede la restituzionedell'appliance.

## 5. SLA

Il sistema di monitoraggio genera avvisi in modalità 24x7ed è in grado di generare ticket di incident

SIELCO gestisce le segnalazioni generate, tramite presidioda lunedì a venerdì, nelle seguenti fasce orarie 8:00-12:30 e 14:00-17:30.

Dopo 4 ore lavorative dall'identificazione di un evento anomalo vengono attivate le procedure di recovery:

- Problema hardware -> escalation sul Cliente o sul fornitore dello stesso

- Problema sistema di backup -> azioni correttive e notifica al Cliente

SI.EL.CO. s.r.l. *-* Via Rossini 11/A 21020 Buguggiate (VA) Cap. Soc. 170.040,00 € i.v. iscr. reg. imp. VA 00614130128 C.fisc./P. iva: 00614130128 - REA VA-144213 mai[l info@sielco.it](mailto:info@sielco.it) pec [sielcosrl@secmail.it](mailto:sielcosrl@secmail.it) we[b www.sielco.it](http://www.sielco.it/)

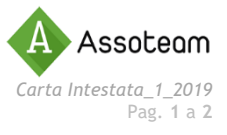

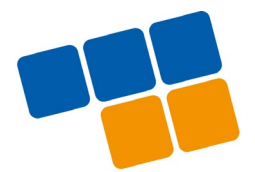

- Problema di rete o infrastruttura del Cliente

->escalation sul Cliente o sul fornitore dello stesso - Problema di connettività di rete -> escalation sul

Cliente o sull'operatore competente

- Problema dei supporti di backup -> azioni correttive (dove possibile) e notifica al Cliente, valutazione dell'azione da intraprendere.

Problema Sistema Operativo -> gestione dell'incident con eventuale coinvolgimento del Vendor che ha fornito il Sistema Operativo

N.B. Anche in caso di escalation sul Cliente o su fornitore esterno viene garantito il supporto completo fino a risoluzione del problema.

### 6. SICUREZZA

Il portale di accesso è pubblicato con protocollo cifrato HTTPS tramite un certificato pubblico. Il certificato può essere fornito dal cliente o da SIELCO. Il certificato fornito da SIELCO prevede un protocollo di cifratura SHA2-256

#### 7. INFORMAZIONI AGGIUNTIVE

Per informazioni aggiuntive dettagliate si rimanda alla sessione "Documenti a corredo" presente sul sito SIELCO alla pagina

[https://sielco.it/condizioni\\_contrattuali/](https://sielco.it/condizioni_contrattuali/)

Data \_\_\_\_\_\_\_\_\_\_\_\_\_\_\_\_\_\_\_\_\_\_ Firma per accettazione \_\_\_\_\_\_\_\_\_\_\_\_\_\_\_\_\_\_\_\_\_\_\_\_\_\_

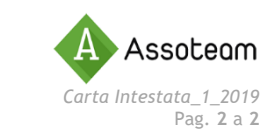

Azienda con Sistema di Gestione per la Qualità ISO 9001:2015 & per la Sicurezza delle Informazioni ISO 27001:2013